# **CONTENTS IN DETAIL**

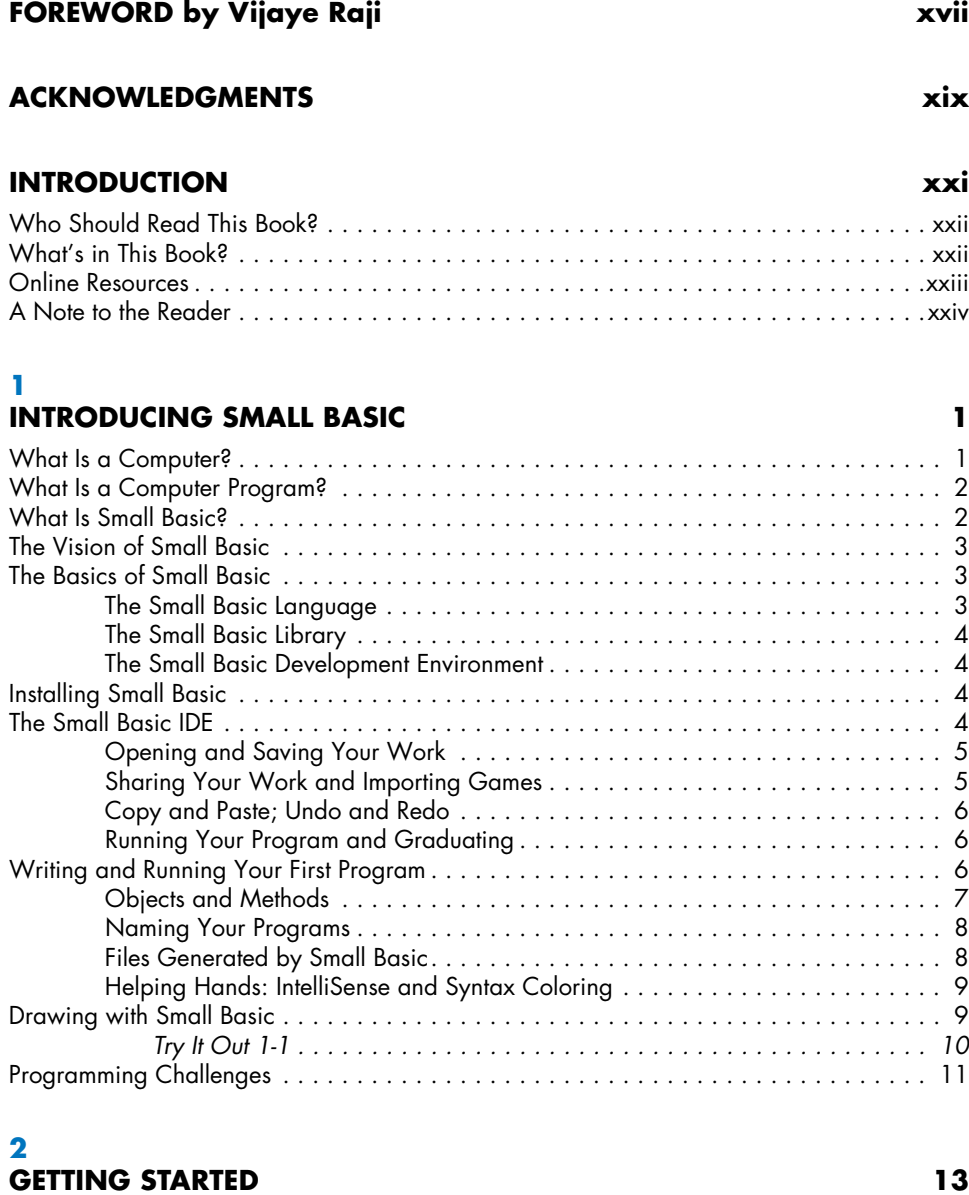

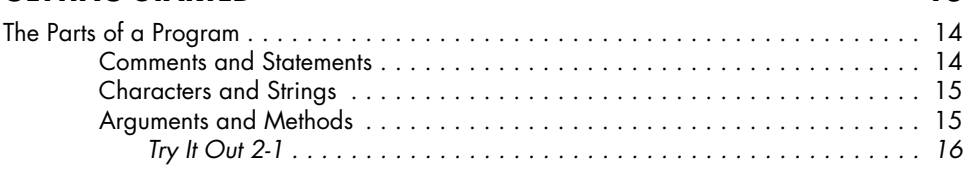

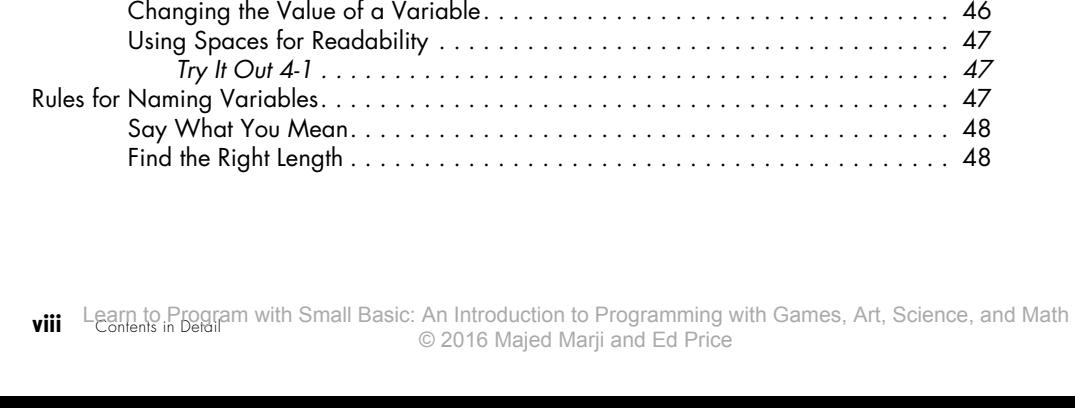

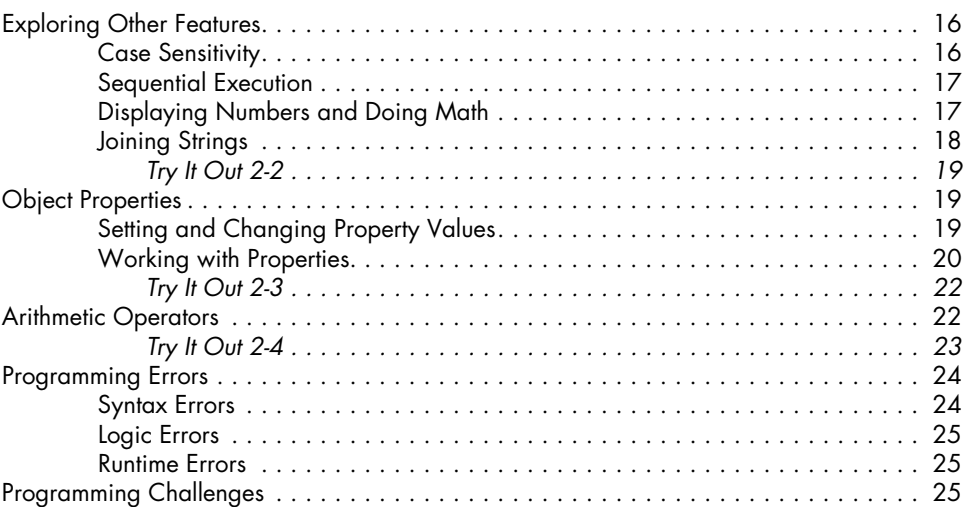

## **DRAWING BASICS** 27

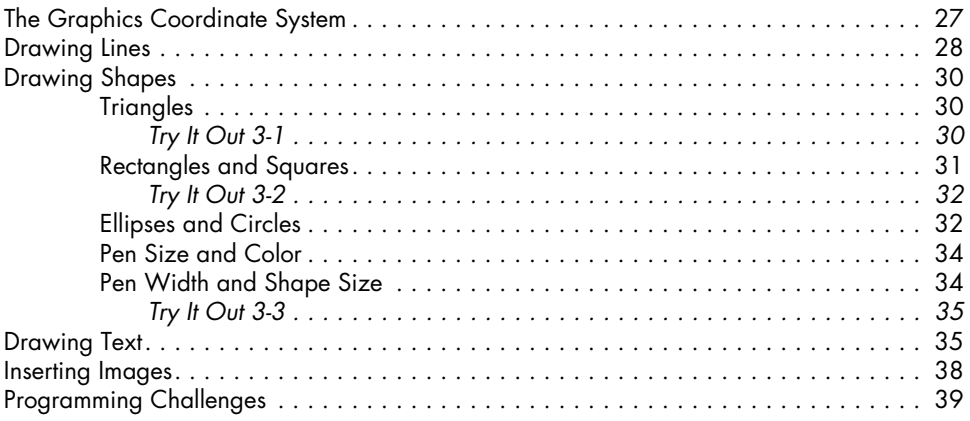

#### **4 Using Variables 43**

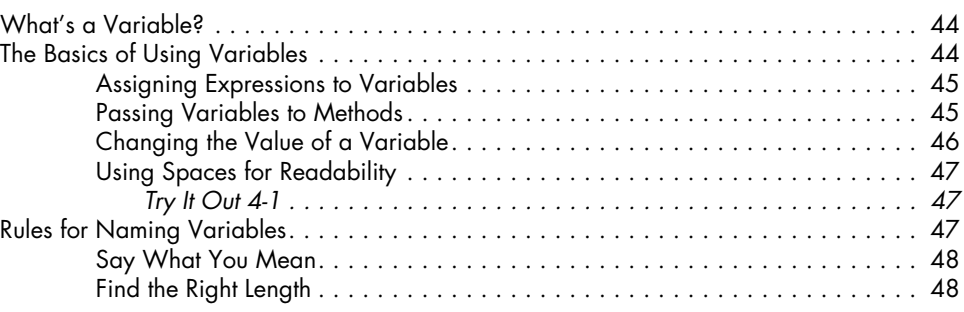

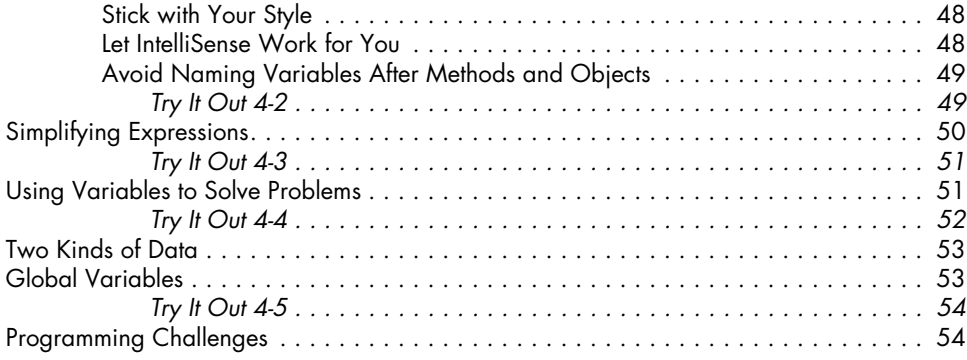

# **DRAWING SHAPES WITH TURTLE GRAPHICS** 55

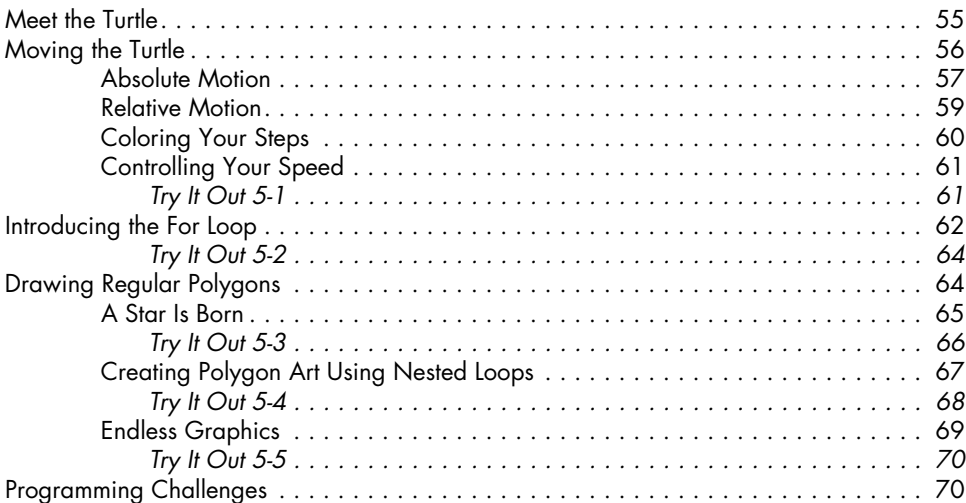

#### **6 Getting User Input 73**

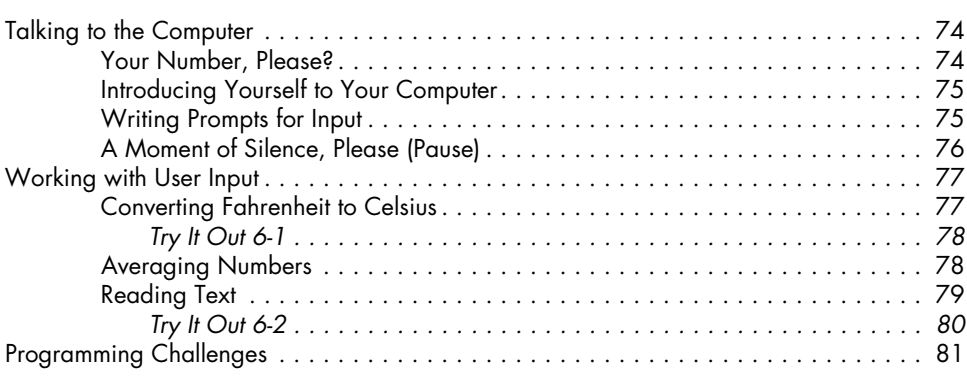

#### **7 Empowering Programs with math 83**

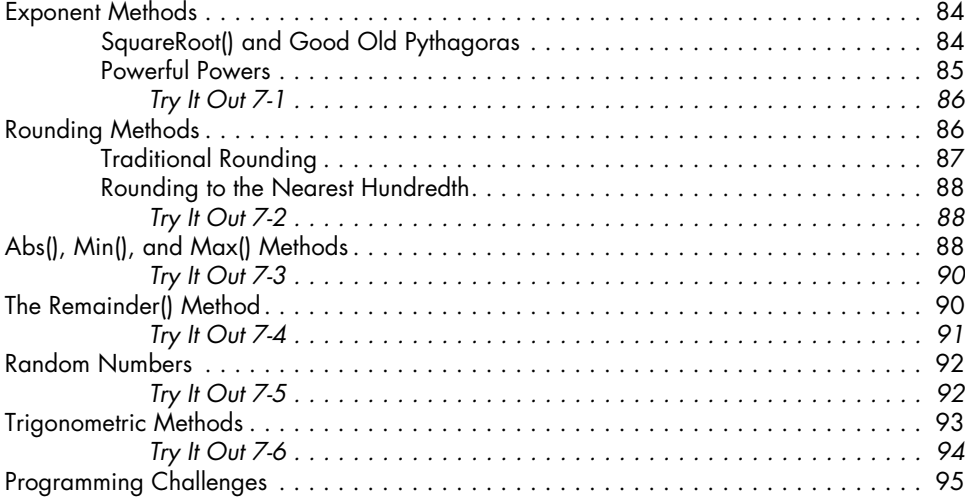

### **8**

## **Making Decisions with If Statements 97**

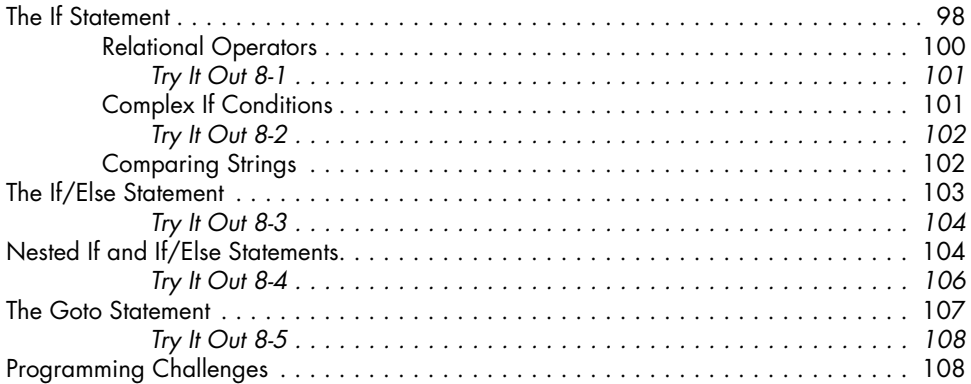

#### **9**

#### **Using Decisions to Make Games 111**

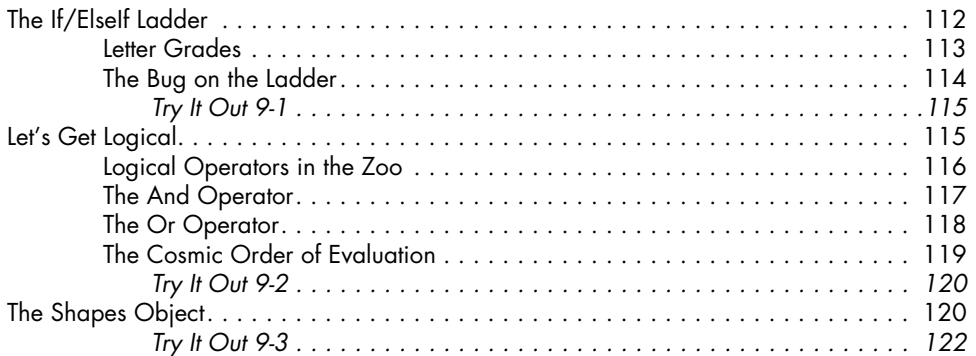

**x** Learn to Program with Small Basic: An Introduction to Programming with Games, Art, Science, and Math Contents in Detail © 2016 Majed Marji and Ed Price

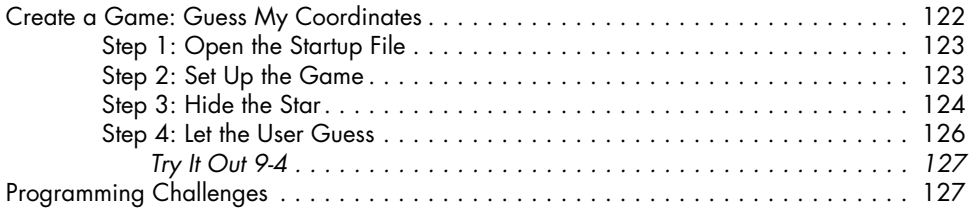

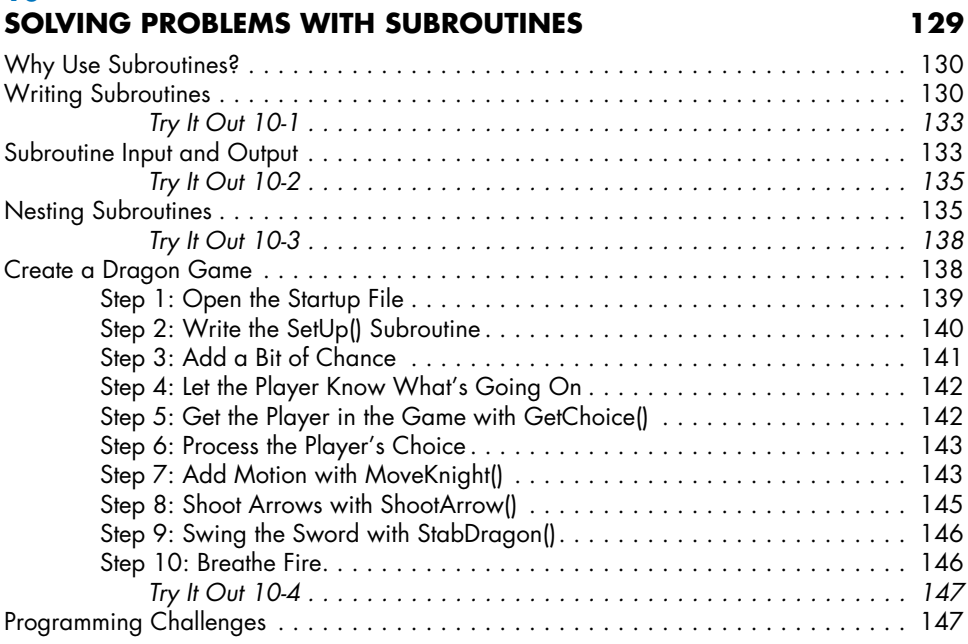

## **11**

## **Event-Driven Programming 149**

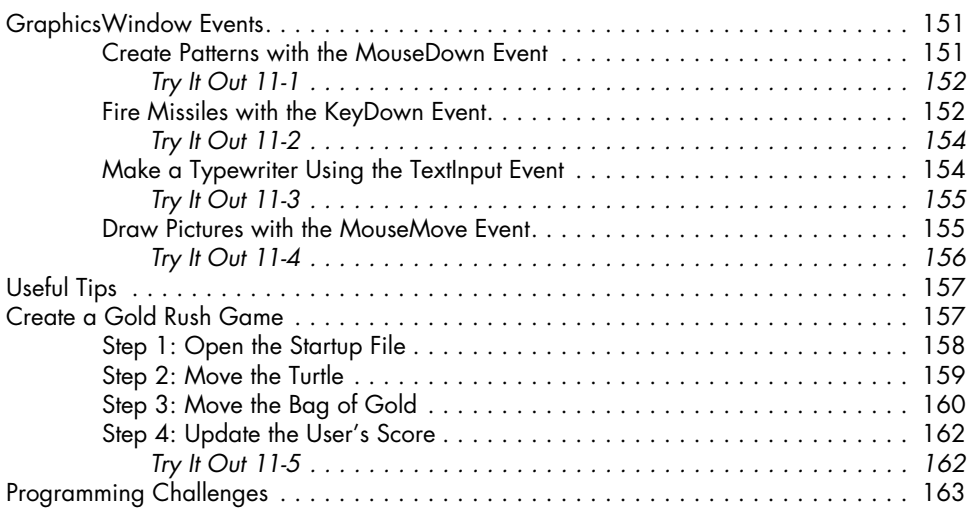

#### **12 building Graphical User Interfaces 165**

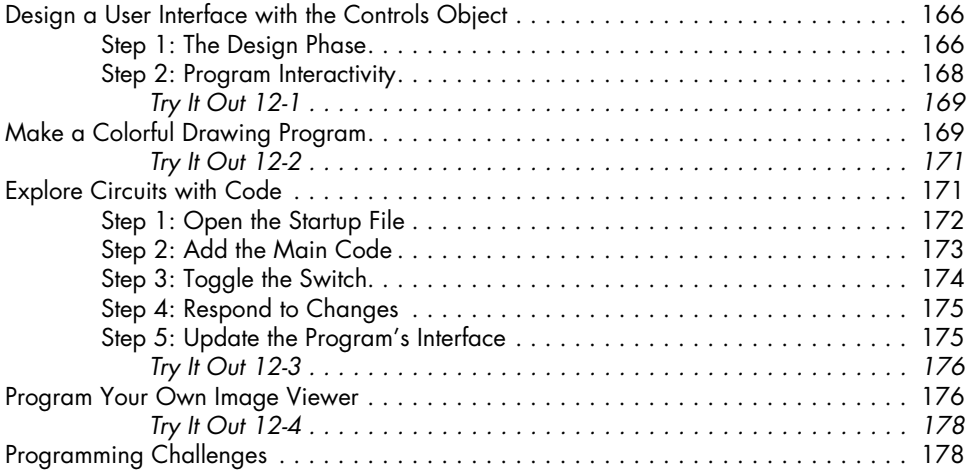

#### **13 REPEATING FOR LOOPS** 181

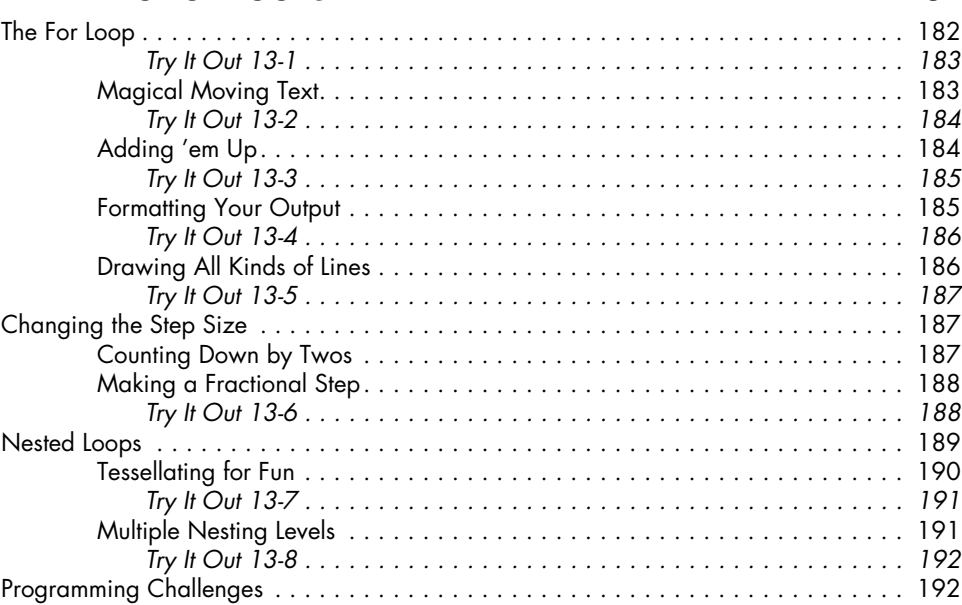

#### **14**

#### **Creating Conditional While Loops 195**

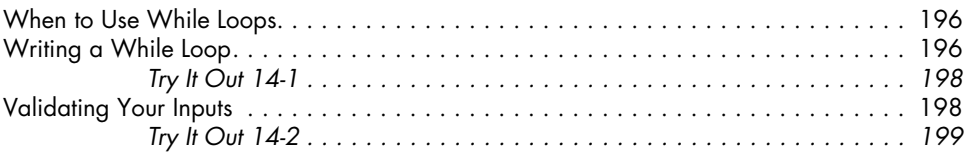

#### **xii** Learn to Program with Small Basic: An Introduction to Programming with Games, Art, Science, and Math Contents in Detail © 2016 Majed Marji and Ed Price

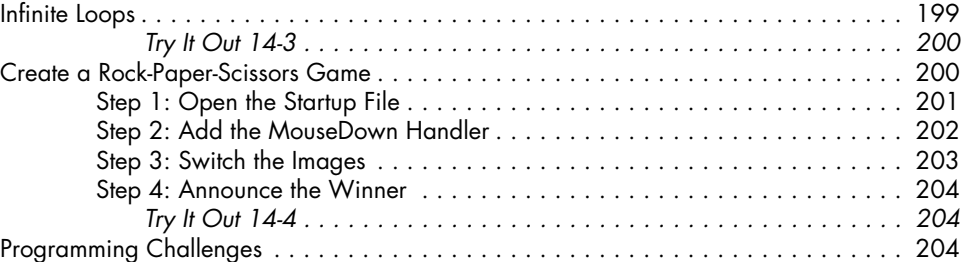

### **15 Grouping Data in One-Dimensional Arrays 207**

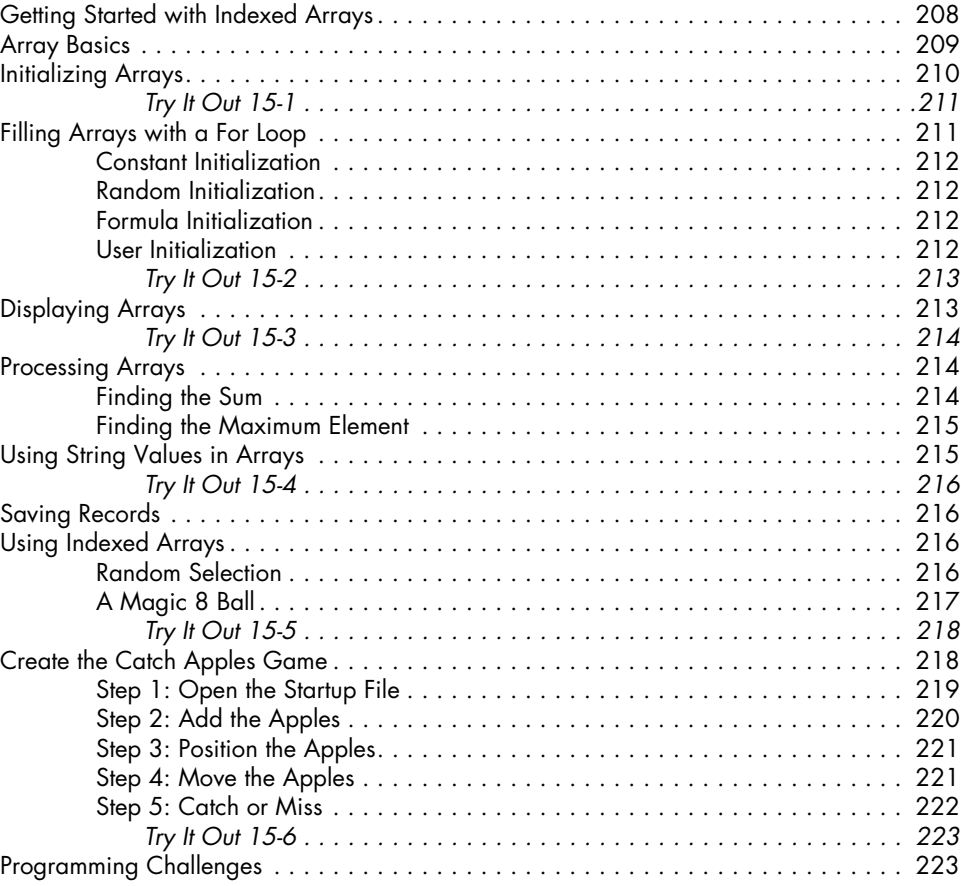

## **16**

### **Storing Data with Associative Arrays 227**

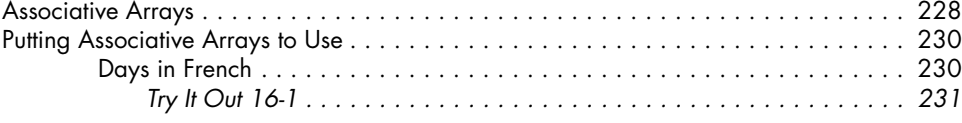

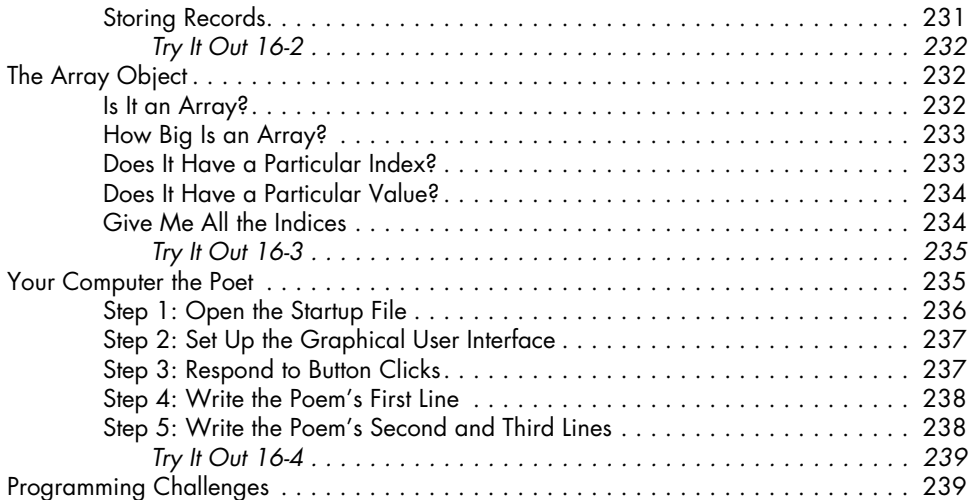

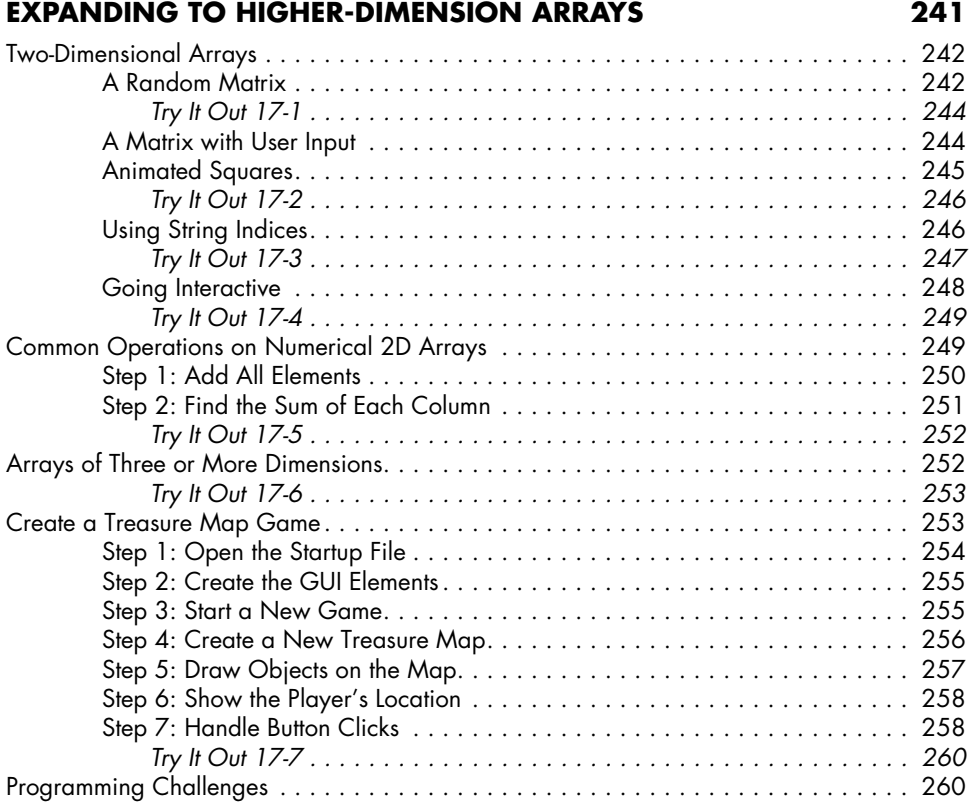

#### **18 Advanced Text Magic 263**

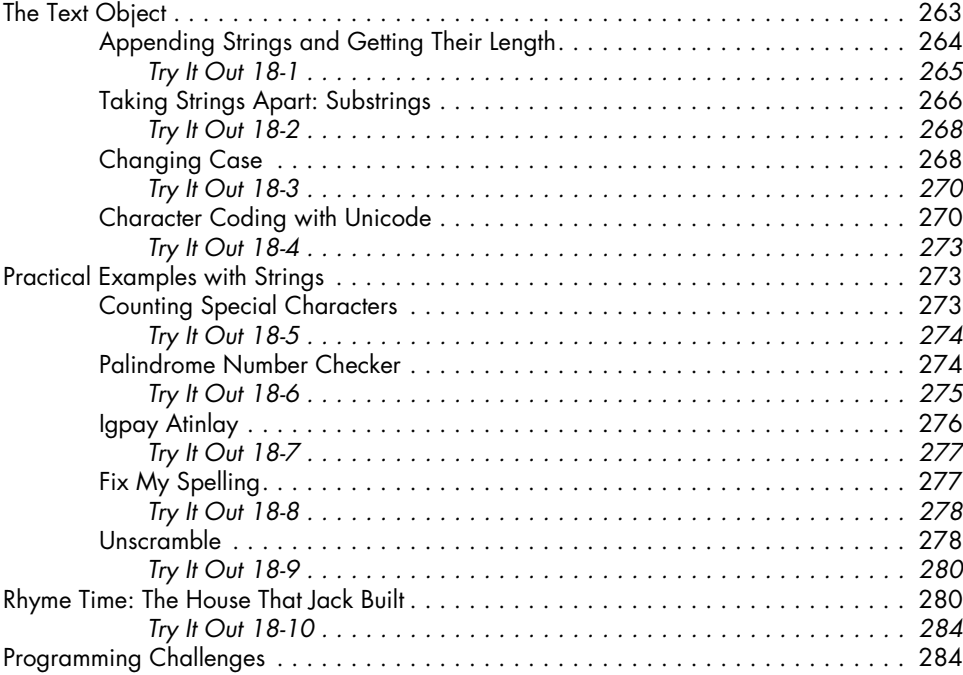

## **19**

## **Receiving File Input and Output 287**

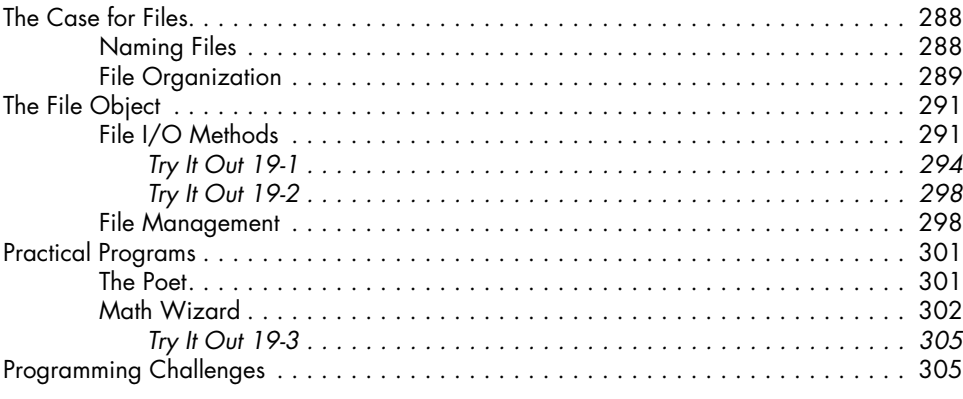

#### **Where to Go From here 307**

#### **Index 309**